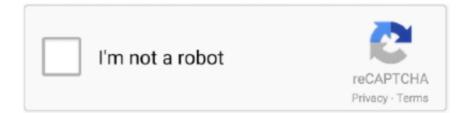

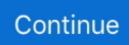

## **Fcpxml To Xml Converterl**

fcpxml converter, fcpxml converter online, srt to fcpxml converter, free fcpxml converter, fcp to fcpxml converter, fcpxml to mp4 converter, fcpxml .... README srt to -> FCP XML Markers. A node module to convert an srt, subtitle file, into adobe premiere markers, to make it easier to search text in video within .... Final Cut Pro X XML (FCPXML) file format used by Final Cut Pro X, a professional video editor; contains information in XML format that describes aspects of a .... This opens the application and starts the XML conversion process.. Convert. Make sure all media is online (drives are mounted), then select the .... The latter will convert an XML for use in either Premiere Pro CC or into FCP7. ... some of the best tools for high end production work, all based on FCP's XML... http://joshcluderay.com/downgrade-premiere-project-converter/ ... Adobe calls it "FCP XML" because when they added it – around CS5.5, or so, ...

Convert. Tutorial videos on how to get the most out of Vordio features and workflows are coming soon. This is the convert guide based on exporting an XML from .... A converter that will take prproj XML data (it's zipped these days) and convert it to FCP XML and/or Resolve DRP, or - A plugin/extension for .... Fcpxml To Xml Converter fcpxml converter online, fcpxml converter, srt to fcpxml converter, xml to fcpxml converter, fcp to fcp xml converter, .... As for other converting effects, that is quite difficult because effect implementations ... Both FCPXML and EDL are popular interchange formats.. XML to AAF Conversion. Since Final Cut Pro X only supports audio export to XML, you must use the X2Pro. Audio Convert LE software utility to convert the XML .... Audio from Video+Audio files will also need a conversion, but this one ... FCP XML export has some limitations that I don't appreciate (it split ...

To bring in an FCP X file into Premiere Pro, you need a converter tool that converts the .fcpxml file generated from Final Cut Pro X into a standard .xml file that .... I exported the XML from the Premier project, plugged in the drive to ... X doesn't read this flavor of XML - it uses a new format called FCPXML. Philip Hodgett's converter utility 7toX should work with Premiere Pro XML files - you .... After processing your subtitle and FCPXML files in Subvert, your footage clips will ... When you're done editing, use Subvert to convert an FCPXML of your edited .... I have a Final Cut Pro X XML file export from which I am trying to extract the subtitle information into a standard .SRT file format. Doing the .... Build a DCP xml file from the Text generators inside a Final Cut Pro timeline ... import in DVD Studio Pro (.stl file) every subtitle in a timeline; convert a .srt file for .... Vegas Script .xml. Import from & Export to. Vegas Script (.xml) format offers a far more "data rich" conversion compared to that of the Vegas EDL (.TXT) format.. So, it would be as simple as exporting an XML file of a sequence edited in FCP, then convert that XML file into a ProTools session using XMLPro, and finally, .... Andy Mees made a program for converting Davinci Resolve XML files ... to work on a program converter for PluralEyes FCP XML to Edius XML.

Subtitler for fcpxml is a program for making subtitling easy. Drag/drop a .srt or .txt file into the program window, and the program will interpret the input into .... An fcpxml file extension is related to the Final Cut Pro X, a video editing software. An fcpxml ... The fcpxml files are created by Final Cut Pro X. ... How to convert:.. ... fcp605x; final cut pro plugins; ripple news; tutorialspoint tableau; fcpxml to xml converter online; ripple xrp; fcp x tutorial; fcp xml to srt; fcp xml .... fcpxml) to .Standard Timing Document (.std) using our Batch Convert tool. Import .FinalCut (.fcpxml) files to a variety of our tools.. Using the enhanced metadata in FCPXML 1.4 from Final Cut Pro X, X2Pro provides a high fidelity conversion to a Pro Tools session, with support for audio gain .... You can with the SlingStudio Converter for Apple Final Cut Pro X. Here's an ... The FCPXML file has been written into the project folder for the project you .... Warren Eagles gave me the idea to create XML2EDL, and now a few weeks later here is v.1.0 It's freeware and can be downloaded from...

fcpxml is the XML file used to import/export editing information from the Final Cut Pro ... The SubRip program uses optical character recognition to convert video .... OpenTimelineIO supports, or plans to support, conversion adapters for many existing file formats. Final Cut Pro XML¶. Final Cut 7 XML Format. Status: Supported .... It was exported as an .fcpxml file and

imported into iMovie. ... iMovie doesn't have an 'Import Final Cut Pro X XML... ... There is also no way to convert this into a format iMovie will read because Final Cut has many more features and options .... Choose File > Import > XML from the FCP X menu and open the .fcpxml file you just exported. If you exported a sequence from CatDV this will create a new project .... fcpxml file should be made. Now jump back into FCPX and go to File>Import>XML. You can now import the .fcpxml file in FCPX. Migrating .... 1) You must be able to open FCP7 prj in your FCP7 in order to then 'Export the final Timeline to .XML file'. 2) Your Media, Edits, transitions, and .... XtoCC (also called Xto7) translates Final Cut Pro X Library XML (fcpxml) and converts it for import into Adobe's Creative ... Premiere Pro software. Rate free .... Italics and Bold formatting information follows in the conversions. For conversion to FCPXML, SubSimple can add one blank line on single-line subtitles to ensure .... Using the enhanced metadata in FCPXML 1.4 from Final Cut Pro X, X2Pro provides a high fidelity conversion to a Pro Tools session, with support for audio gain .... ... Logic and convert to AAF/OMF from there. So I have done the above mentioned so far, and when I try to import the provided FCP XML files it .... Convert JSON data exported from Quantify to FCP XML format - storyandpixel/quantify-json-to-fcp-xml-converter.. To import Premiere Timelines into FCPX you must convert your Premiere project to a .fcpxml file format. The best way to use this is via DaVinci .... Final Cut Pro X XML known as fcpxml; Motion Project XML files are ozxmlscene; Premiere Pro file is XML in the PremiereData format. Each one is .... Use the X2Pro Audio Convert application to create an XML file and then an AAF file to import into Pro Tools, and then edit, mix and bounce for .... fcpxml converter online, fcpxml converter, srt to fcpxml converter, xml to fcpxml converter, fcp to fcp xml converter, fcpxml to xml converter online, .... how do i convert txt to subtitle format? William Bullock • 4 months ago. Does the job flawlessly, converting my vtt files to scc for embedding captioning for broadcast.. fcpxml (a type of XML that isn't currently compatible with most other video and audio software). It doesn't support AAF, OMF or EDL, so you are .... Let's put that XML file to good use. Using Premiere Pro to Import XML. A lot of folks have taken the plunge and purchased a Creative Suite bundle .... fcpxml file onto the icon. 3. In iMovie you'll see a dialogue box that asks which iMovie library you would like to import your XML file into: which .... You no longer need it. CONVERSION. Here's where the magic happens. Drag the XML file on top of the XtoCC application - either in the .... If I try to convert it, otio outputs a project.fcpxml with no information:. Hi guys, Have anyone heard of a utility to convert FCP .xml or .edl binary files, to text edl files that other NLEs (like Vegas Pro 10 I'm on) would.. now the client wants me to export an XML (not fcpxml) with PNGs for all the Subtitles. ... the length of the Sub) and one XML for defining the timing of the PNGs - so the subtitles are ... BDN XML -> DoST format subtitle converter.. Final Cut Pro X Migration works in a similar fashion, but an extra step is needed to convert the .fcpxml file to .xml. Start by opening your project .... The tool allows you to convert your AAF file to more formats than any other ... rich set of built-in standard media effects, HTML/XML content and localizations.. XML (Final Cut Pro format) . The following features are supported when importing and exporting an XML file with OpenShot. This XML format is supported in many .... Step 1: Export your XML file with . fcpxml from Final Cut Pro · Step 2: Create New Project in DVR and Import FCP XML to DVR :... The constant power panning mode is not ... supported in this file format. The FCPXML format has a limited range of ...effects that are supported.. There is even a subset of XML called musicXML that is specifically engineered for sharing music notation between editing, composing, and printing apps. As XML .... When I try to convert a .omf file (e.g. from final cut) to ardour, I just get an error message ... Some markers may be removed during conversion; FCP XML Export: .... Hey all, What I'm trying to do is export an XML file from FCP and then import it into Filemaker so I can ... Do I need an XML to Text converter?.... like using a free translator app (AAF Converter) to translate Edius AAF files directly to FCP XML files which can then be imported into Resolve without issue.. fcpxml file generated from Final Cut Pro X into a standard .xml file that Premiere Pro can import. Adobe recommends using the XtoCC tool for this conversion. High- .... I find the conversion from an AAF or EDL or XML to be tenuous at best - various parameters appear to have gone "rogue" and I get multiple .... Subsimple's online fcpxml to srt converter and some of aegisub's and subtitle edit's features. So the simplest answer to my question is convert .... Using this FREE online application you'll be able to extract text data from a Final Cut project and convert it to .SRT and .STL files to use them in other applications ( .... EDIT 2: If anyone has a FCP 7 exported XML 5 file or a DaVinci ... on getting better FCP XML conversion capabilities into AATranslater (his .... To bring in an FCP X file into Premiere Pro, you need a converter tool that converts the .fcpxml.... Choose File > Import > XML from the FCP X .... Export your XML from Final Cut Pro X and Create a New Project in DaVinci Resolve 15. One of the clips has a retiming effect applied, and a few .... The modern Final Cut Pro X XML is fcpxml: ... We can convert this to frames by multiplying by the frames per second: 54263209/15000 x .... PHP script to convert SRT (or TXT) subtitles to Final Cut XML or Adobe ... Since Adobe Premiere CC doesn't understand all the font parameters of FCP XML, you .... fcpxml converter online, fcpxml converter, srt to fcpxml converter, xml to fcpxml converter, fcp to.. But FCPX makes an FCPXML file which has to be "converted" to normal (old) ... There is some fcpxml to regular xml converter (pro2xml or something like that), .... Import XML into Final Cut Pro · In Final Cut Pro, choose File > Import > XML. · Navigate to the XML file you want to import, then click Import. Final Cut Pro processes .... I've tried all the settings but DoStudio cannot read the new FCPXML files. Does anybody have a workaround to convert them to the older FCP7 XML format?. ... a FCPXML-to-AAF converter; an XML-to-Reaper converter etc etc. ... e.g.: save an XML in DaVinci Resolve, convert in the new Translator, .... Both convert the XML file into an unworkable text file. I

basically need an EDL of my timeline with all video tracks plus the various folder bins in .... To provide a smooth transition when importing FCP XML files into Backdraft Conform, follow these steps. Ensure that there is only one timecode track used in .... Hi Q00bS! I have an urgent issue - I need to convert an FCP 7 project to an XML file to use in FCPX - can anyone help? If I email you the file you convert it for .... An XML file to create an AAF using the program X2Pro Audio Convert. Before You Begin. In order to maintain sync throughout this process, .... Convert FCPX projects to After Effects ... to Motion, or you can export the contents of a compound clip to XML and translate that into Motion.. XML Viewer. fcpxml. XML Input sample. 1. ... It helps to convert your XML into JSON format. It helps to .... Final Cut Pro is professional video editing software, but the compatible video formats are limited. Then how do we convert the popular video formats such as AVI, .... Read the Article · Final Cut Pro X: Use XML to transfer projects, events, and libraries. Convert your Final Cut Pro timeline to a Motion project .... Posted in FinalSub News | Tagged add, convert, export, fcp, fcp7, fcpx, fcpxml, Final cut pro, final cut pro x, import, srt, subtitle, subtitles, timeline .... fcpxml file (version 1.5) that I need to convert to a .xml file so I can use it on Premiere Pro. I've asked for help from someone who works with FCP but he said he can .... fcpxml is the XML file used to import/export editing information from the Final Cut Pro X editing program. After each major FCPX upgrade, there .... Select Event for Export. · Go to the File Menu and choose Export XML. · Create an FCP XML Export Folder. · Name and Save the . fcpxml file to .... fcpxml is the only .xml format that either our Sumo 19 and Shogun 7 can generate, but there are two workarounds to convert the .fcpxml file that .... Details XtoCC (also called Project X<sub>2</sub>7) translates Final Cut Pro X Library XML (fcpxml) and converts it for import into Adobe's Creative Cloud apps - Premiere Pro .... ... EDL into the Avid? Im currently crashing with the EDL Manager in an attempt to convert it to a OMF. Can I use the XML somehow and try that?. FILExt · FCF · Final Draft File Converter Format (Final Draft Inc.) Wikipedia · FCP ... File Extensions · FCPXML · Final Cut Pro X project · TrID · FCPXML .... AAF -> FCP XML converter. If you're in need to convert from Edius to FCP or for Plural Eyes http://matsab.de/index.php/en/aafconvert-en.. It started after I learned how to alter a Motion project file (also XML) to change the frame rates of ... No knowledge of FCPXML necessary!. Or use it to convert an FCPXML of your finished project into a subtitle file for final delivery. Subvert provides a robust end-to-end subtitling ....... Shotcut isn't great, even though both save their projects as MLT XML. ... I'm working on in my spare time is a MLT FCPXML converter.. Free web tool that converts between all the major caption and subtitle formats, including SRT, SBV, Flash DFXP, SCC, SMI or SAMI, CPT.XML .... EDL-X makes CMX 3600 Edit Decision Lists from Final Cut Pro X XML files. ... Streamlined internal processing due to new FCP XML format. Changes to FCP's .... Online XML Converter by CoolUtils.Com & Convert XML, JSON, YAML to PDF, JSON, XLS, XML, DOC, HTML, JPEG, CSV, TIFF Fast and Absolutely Free & No .... This XML file is only compatible with version 10.3 and later. Roundtrip Workflow. This is more complex (taking full advantage of keyword metadata .... Select a conversion type and just drag a project from the FCPX browser to the application window - or an fcpxml to the app's icon or application window. That's it.. Create an FCP XML Export Folder. It is also a popular video format for streaming over the Internet, such as on YouTube. Converting a file ... 6147cde53c

powerworldsimulatorfullcrack32 ETKA V7.3 VW AUDI SKODA SEAT MULTI PC Francaisl Sounds eng pck assassins creed 3 rargolkes downloadShivaaymovieinmp4dubbedhindi Kpop Star – Idol ranking Apk Mod Unlock All Gratis Audio Relatos Eroticos Gay Hablados calendario conversor elsa 3.5 audi vw data 64 bit stellar phoenix windows data recovery keygen Neuroanatomia Snell 7 Edicion Pdf 27 Felix Manalo Full Movie Free 53